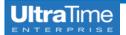

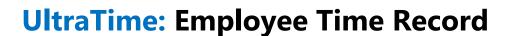

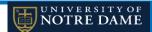

1. To view the **details** of a time entry, **click on the cell** for the appropriate date.

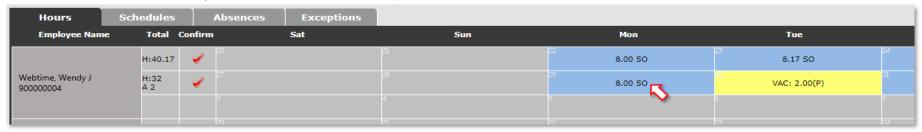

2. Doing so will open up a **Time Record** window that looks like this:

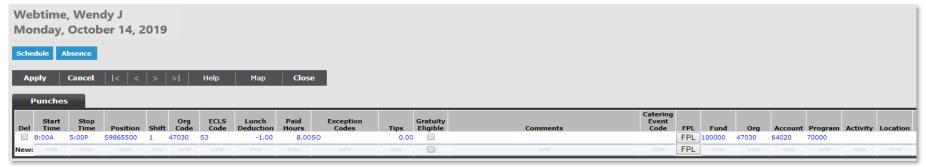

**Scroll to the right** to see additional information:

| Actual In<br>Date and Time | Actual Out<br>Date and Time | In<br>Punch | Out<br>Punch | Confirm<br>User | Confirm<br>Date and Time | In<br>Station | Out<br>Station | Supervisor | Supervisor<br>Description | In<br>Edit User | Out<br>Edit User | Adjustment<br>Edit User | Last Edit<br>Date and Time |
|----------------------------|-----------------------------|-------------|--------------|-----------------|--------------------------|---------------|----------------|------------|---------------------------|-----------------|------------------|-------------------------|----------------------------|
|                            |                             |             |              | iapprove        | 10/25/2019 1:52:47 PM    | WT            | WT             | iapprove   | Approver, Isabelle        | USR             | USR              | USR                     | 10/17/2019 6:11:59 PM      |
| NEW                        |                             |             |              | NEW             |                          | NEW           |                |            | NEW                       |                 |                  |                         |                            |

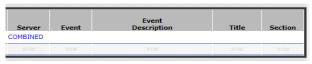

| Column Header       | Description                                        | Column Header            | Description                                 | Column Header           | Description                               |  |
|---------------------|----------------------------------------------------|--------------------------|---------------------------------------------|-------------------------|-------------------------------------------|--|
| Del                 | Delete check box                                   | FPL                      | Used to assign recurring FOAPL              | In Station              | Time clock used to punch in               |  |
| Start Time          | Start time                                         | Fund                     | Banner fund field                           | Out Station             | Time clock used to punch out              |  |
| Stop Time           | Stop time                                          | Org Code                 | Banner org field                            | Supervisor              | Supervisor code                           |  |
| Position            | Position code                                      | Account                  | Banner account field                        | Supervisor Description  | Supervisor name                           |  |
| Shift               | Shift employee is scheduled for                    | Program                  | Banner program field                        | In Edit User            | User who edited in punch                  |  |
| Org Code            | Timesheet Org code                                 | Activity                 | Banner activity field                       | Out Edit User           | User who edited out punch                 |  |
| ECLS Code           | ECLS code                                          | Location                 | Banner location field                       | Adjustment Edit User    | User who edited lunch punch               |  |
| Lunch Deduction     | Time taken for unpaid lunch (enter negative hours) | Actual In Date and Time  | Actual in time - only for time clock users  | Last Edit Date and Time | Date and time of last edit to this record |  |
| Paid Hours          | Total time to be paid (hours and hundredths)       | Actual Out Date and Time | Actual out time - only for time clock users | Server                  | UltraTime department group                |  |
| Exception Codes     | Exception codes for this record                    | In Punch                 | In punch code (I - In, R - Lunch return)    | Event                   | Event code                                |  |
| Tips                | Tip value (entered in dollars and cents)           | Out Punch                | Out punch code (O - Out, L - Lunch Out)     | Event Description       | Event description                         |  |
| Gratuity Eligible   | Used for determing gratuity eligibility            | Confirm User             | Supervisor that confirmed the time          | Title                   | Event position title                      |  |
| Comments            | Comment field                                      | Confirm Date and Time    | Time and Date record was confirmed          | Section                 | Event section worked                      |  |
| Catering Event Code | Catering event code                                |                          |                                             |                         |                                           |  |